## **CORBA IDL Mapping To UML**

## Reference:

http://www.omg.org/technology/documents/profile\_catalog.htm#UML\_for\_CORBA.

CORBA IDL mapping to UML is based on the UML Profile for CORBA Specification, Version 1.0, April 2002.

## Availability

This functionality is available in the Enterprise edition only.

The differences between the UML Profile for CORBA specification and mapping in MagicDraw are listed below.

- Constraints defined in the UML Profile for CORBA specification are not checked in MagicDraw.
- The stereotype CORBAAnonymousFixed is introduced. It is used to represent anonymous fixed types of a stereotype. Fixed types without names are mapped to inner classes with the stereotype CORBAAnonymousFixed. These classes are bound to CORBA::fixed classes.IDL Code:

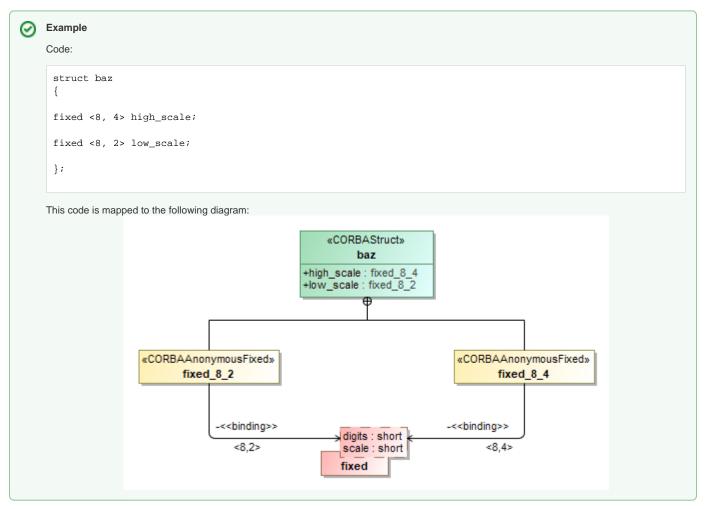

MagicDraw presents a CORBA IDL diagram that simplifies the creation of standard CORBA IDL elements. The following elements are available in the CORBA IDL diagram:

| Button | Shortcut Key | Model Element       |
|--------|--------------|---------------------|
| M      | Μ            | CORBA IDL Module    |
| i      | 1            | CORBA IDL Interface |

|     | V         | CORBA IDL Value              |
|-----|-----------|------------------------------|
| P   | Shift + P | Class by Pattern             |
| P   | G         | Generalization               |
| PT  |           | Truncatable Generalization   |
| Pus |           | Value Support Generalization |
|     |           | CORBA IDL Association        |
| -0  | 1         | Interface                    |